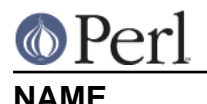

## vmsish - Perl pragma to control VMS-specific language features

## **SYNOPSIS**

```
 use vmsish;
 use vmsish 'status'; # or '$?'
 use vmsish 'exit';
 use vmsish 'time';
 use vmsish 'hushed';
 no vmsish 'hushed';
 vmsish::hushed($hush);
 use vmsish;
 no vmsish 'time';
```
## **DESCRIPTION**

If no import list is supplied, all possible VMS-specific features are assumed. Currently, there are four VMS-specific features available: 'status' (a.k.a '\$?'), 'exit', 'time' and 'hushed'.

If you're not running VMS, this module does nothing.

vmsish status

This makes \$? and system return the native VMS exit status instead of emulating the POSIX exit status.

vmsish exit

This makes  $ext{exit} 1$  produce a successful exit (with status  $SS\$ \_NORMAL), instead of emulating UNIX exit(), which considers  $ext{exit} 1$  to indicate an error. As with the CRTL's exit() function, exit 0 is also mapped to an exit status of SS\$\_NORMAL, and any other argument to exit() is used directly as Perl's exit status.

vmsish time

This makes all times relative to the local time zone, instead of the default of Universal Time (a.k.a Greenwich Mean Time, or GMT).

vmsish hushed

This suppresses printing of VMS status messages to SYS\$OUTPUT and SYS\$ERROR if Perl terminates with an error status. and allows programs that are expecting "unix-style" Perl to avoid having to parse VMS error messages. It does not suppress any messages from Perl itself, just the messages generated by DCL after Perl exits. The DCL symbol \$STATUS will still have the termination status, but with a high-order bit set:

EXAMPLE: \$ perl -e"exit 44;" Non-hushed error exit %SYSTEM-F-ABORT, abort DCL message \$ show sym \$STATUS \$STATUS == "%X0000002C"

```
 $ perl -e"use vmsish qw(hushed); exit 44;" Hushed error
exit
     $ show sym $STATUS
```
\$STATUS == "%X1000002C"

The 'hushed' flag has a global scope during compilation: the exit() or die() commands that are compiled after 'vmsish hushed' will be hushed when they are executed. Doing a "no vmsish 'hushed'" turns off the hushed flag.

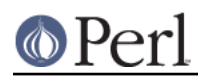

The status of the hushed flag also affects output of VMS error messages from compilation errors. Again, you still get the Perl error message (and the code in \$STATUS)

EXAMPLE: use vmsish 'hushed'; # turn on hushed flag use Carp; # Carp compiled hushed exit 44; # will be hushed croak('I die'); # will be hushed no vmsish 'hushed'; # turn off hushed flag exit 44; # will not be hushed croak('I die2'): # WILL be hushed, croak was compiled hushed

You can also control the 'hushed' flag at run-time, using the built-in routine vmsish::hushed(). Without argument, it returns the hushed status. Since vmsish::hushed is built-in, you do not need to "use vmsish" to call it.

EXAMPLE: if (\$quiet\_exit) { vmsish::hushed(1); } print "Sssshhhh...I'm hushed...\n" if vmsish::hushed(); exit 44;

Note that an exit() or die() that is compiled 'hushed' because of "use vmsish" is not un-hushed by calling vmsish::hushed(0) at runtime.

The messages from error exits from inside the Perl core are generally more serious, and are not suppressed.

See "Pragmatic Modules" in perlmod.